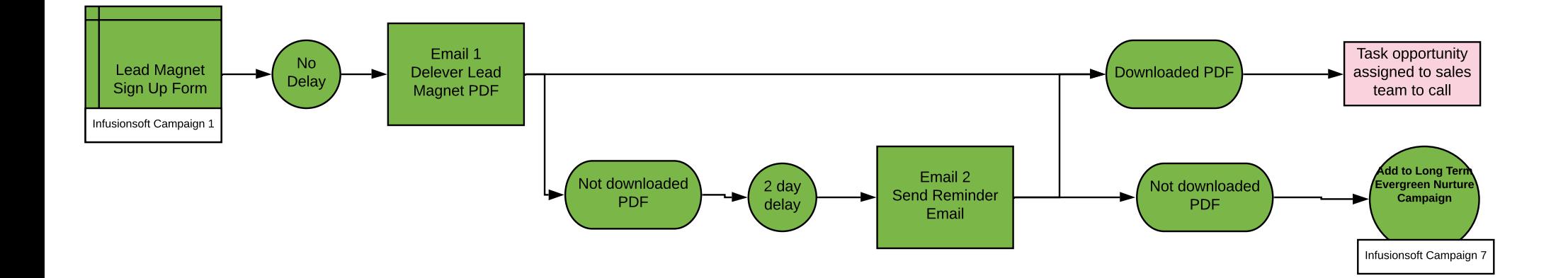

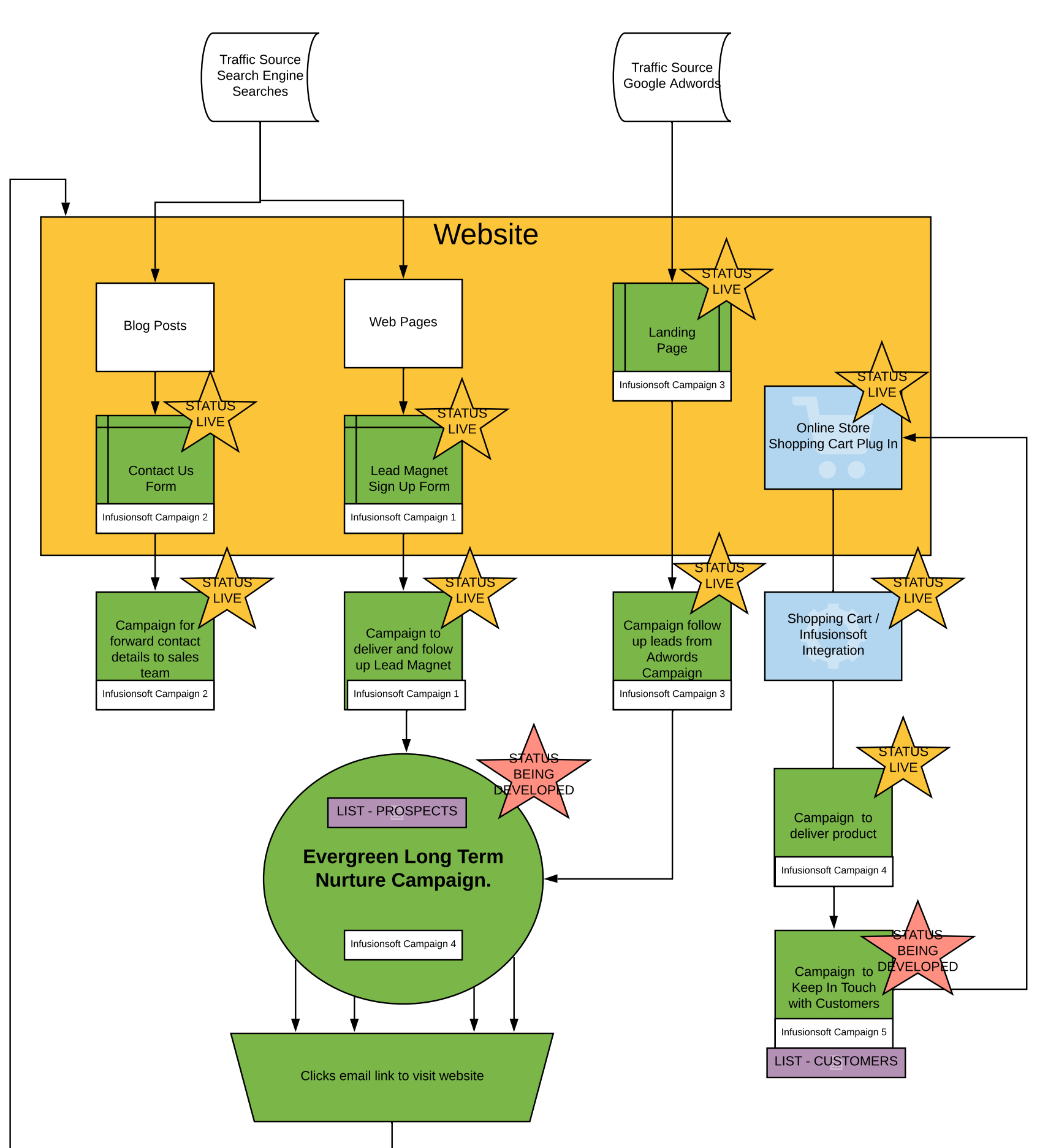

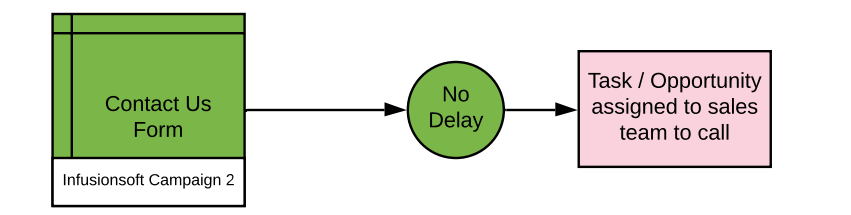

## Campaign Details

## Example Marketing Automation Plan

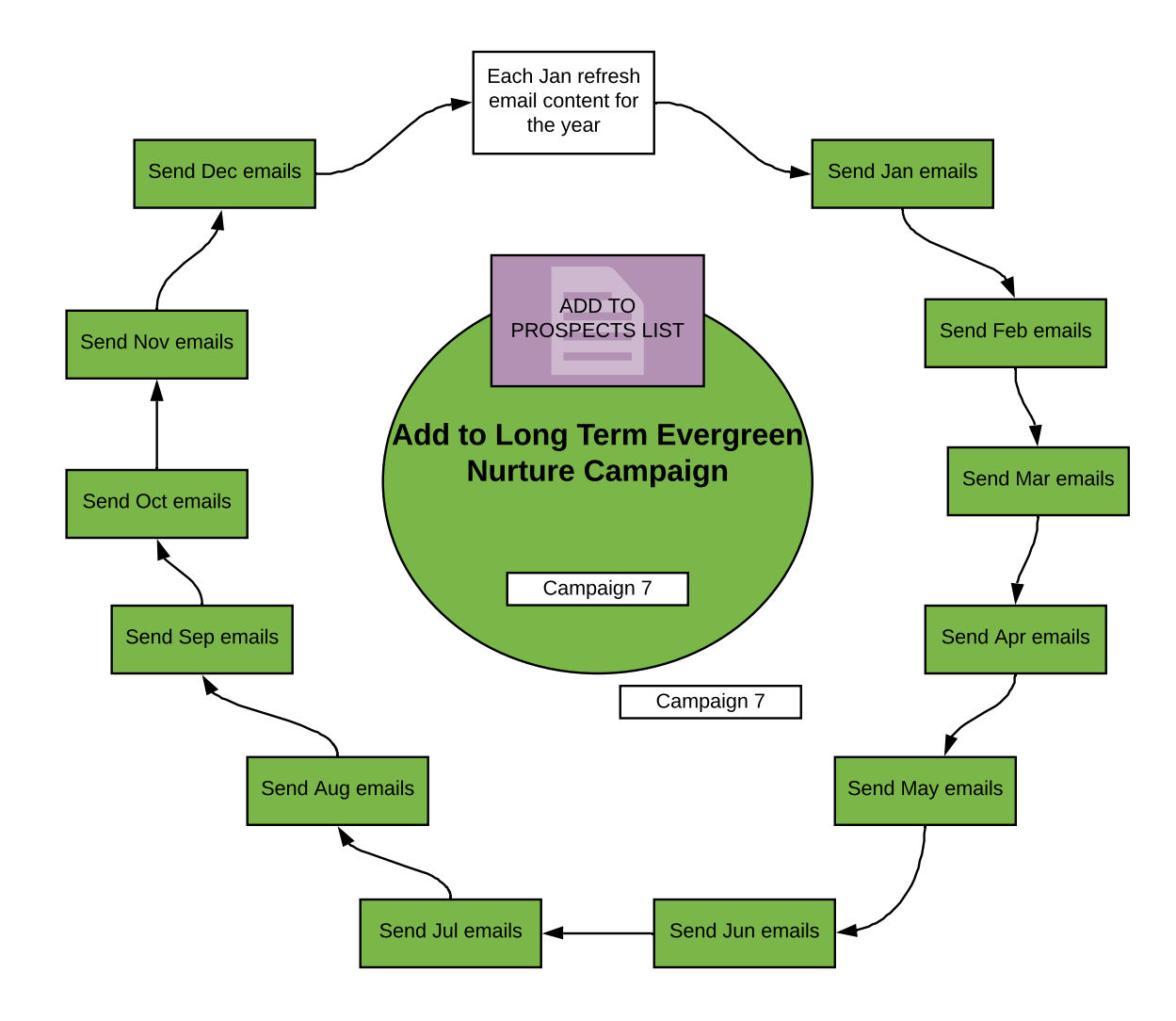

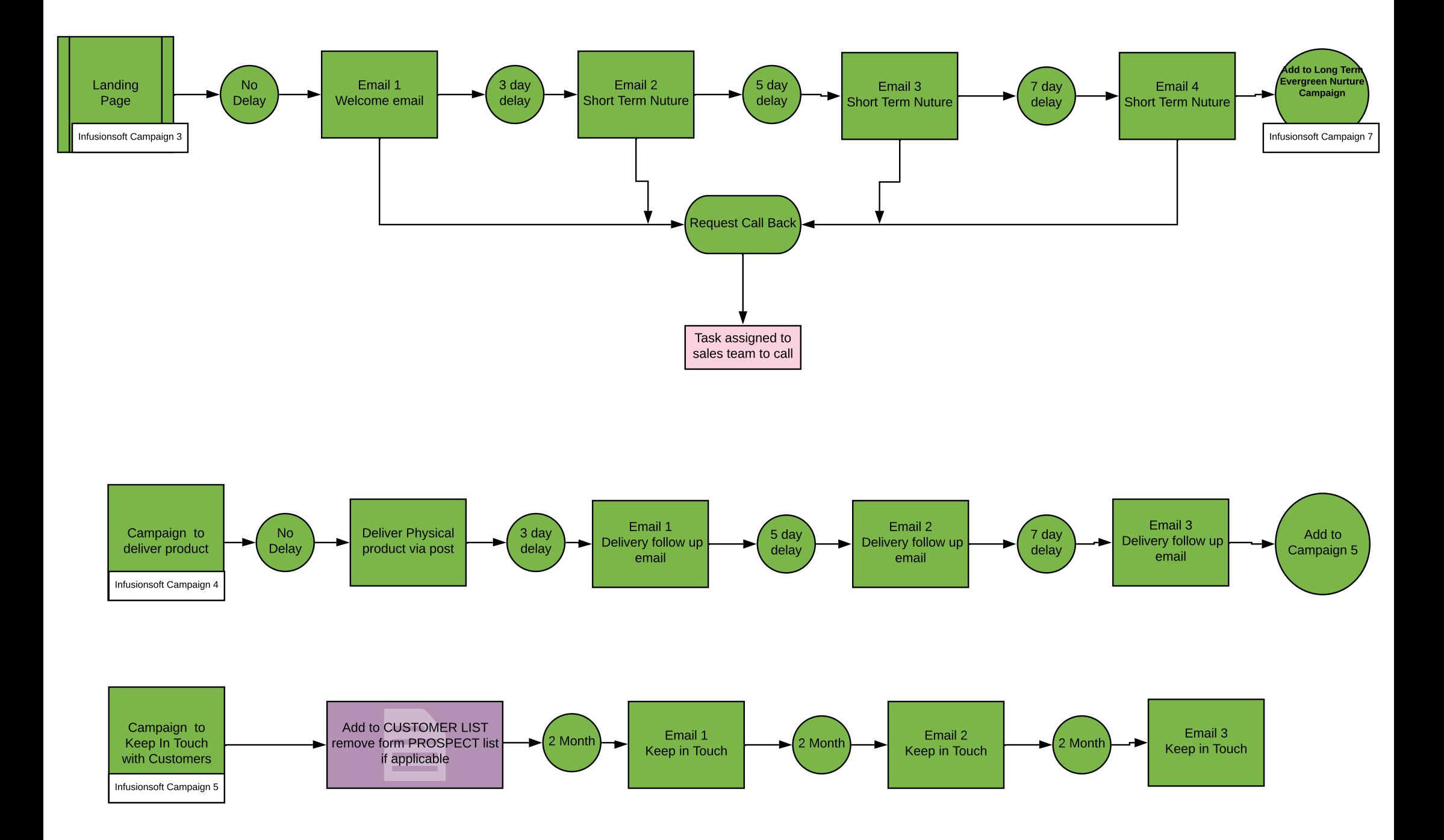

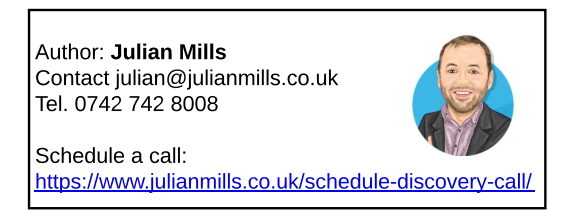